# **JAK PSÁT** ANALÝZU UMĚLECKÉHO DÍLA

### **Název**

- **John F. Simon: Every Icon**
- **•** Jan Vičar a rozvíjející se médium grafiky
- Co když vypadne proud? Dělejte rámus a dejte se do tance
- **Branch Sterilní dokonalost**
- **Rozbouřené barvy v bílém prostoru**
- **BIG LIGHT aneb hledání ztraceného ráje**
- Ideologické aparáty utváření člověka
- Paolo Cirio kromě obskurního podnikání odhaluje i paradox liberálního internetového étosu

### Příprava textu – Intuitivní přemýšlení **o umění**

- **schopnost utvořit si v krátkém okamžiku relevantní názor**
- JERRY SALTZ, '20 Things I Really Liked at the Art Fairs':  $\blacksquare$
- This artist, who died young in 1999, is way overlooked. And much better than people realize. The intricate brickwork makes the painting look like a labor of love, a piece of flat sculpture, and a wall from the artist's memory.

One of an array of sixteen little clay landscapes or . paintings or metaphysical maps, all laid flat. Each reads as a world, design, or tile. Wonderful Morandi-like internal space. Want.

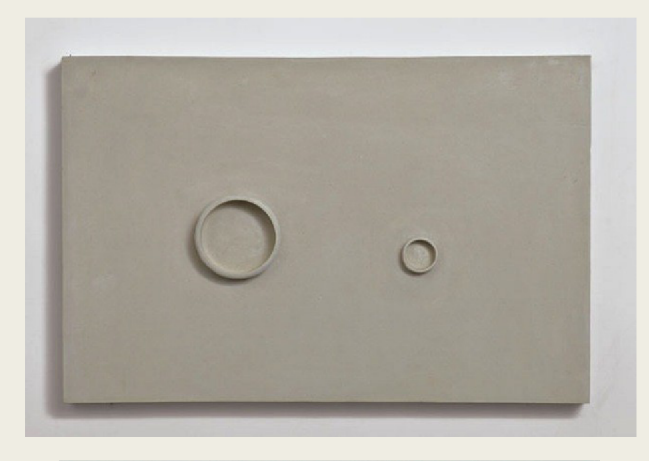

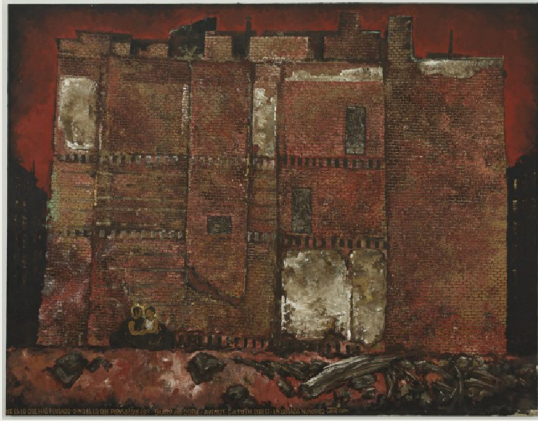

### Tři zásady komunikativního psaní o umění

■ 1. Co je to? - Jak to vypadá? Jak je to vytvořeno? Co se v díle odehrává?

• 2. **Co to může znamenat?** 

• 3. **Jak se dílo vztahuje k širšímu kontextu (ke světu)?** 

### Příklad

- In the late 1970s, [Craigie] Horsfield commenced one of the most sustained and unique artistic investigations around the governing relationship between photography and temporality. Working with a large-format camera, he traveled to pre-Solidarity Poland, specifically to the industrial city of Krakow, then in the throes of industrial decline and labor agitation [2]. There he began shooting a series of ponderous and, in some cases, theatrically anti-heroic black-and-white photographs comprising portraits, deserted street scenes and machinery [1]. Printed in large-scale format [1], with tonal shifts between sharp but cool whites and velvety blacks, these images underline the stark fact of the subject, whether its of a lugubriously lit street corner or a solemn, empty factory floor, or portraits of young men and women, workers and lovers [1]. The artist worked as if he were bearing witness to the slow declension of an era [3], along with a whole category of people soon to be swept away by the forces of change [...] With their stern, stubborn mien, they stand before us as the condemned [3].
- Okwui Enwezor Documents into Monuments: Archives as Meditations in Time',

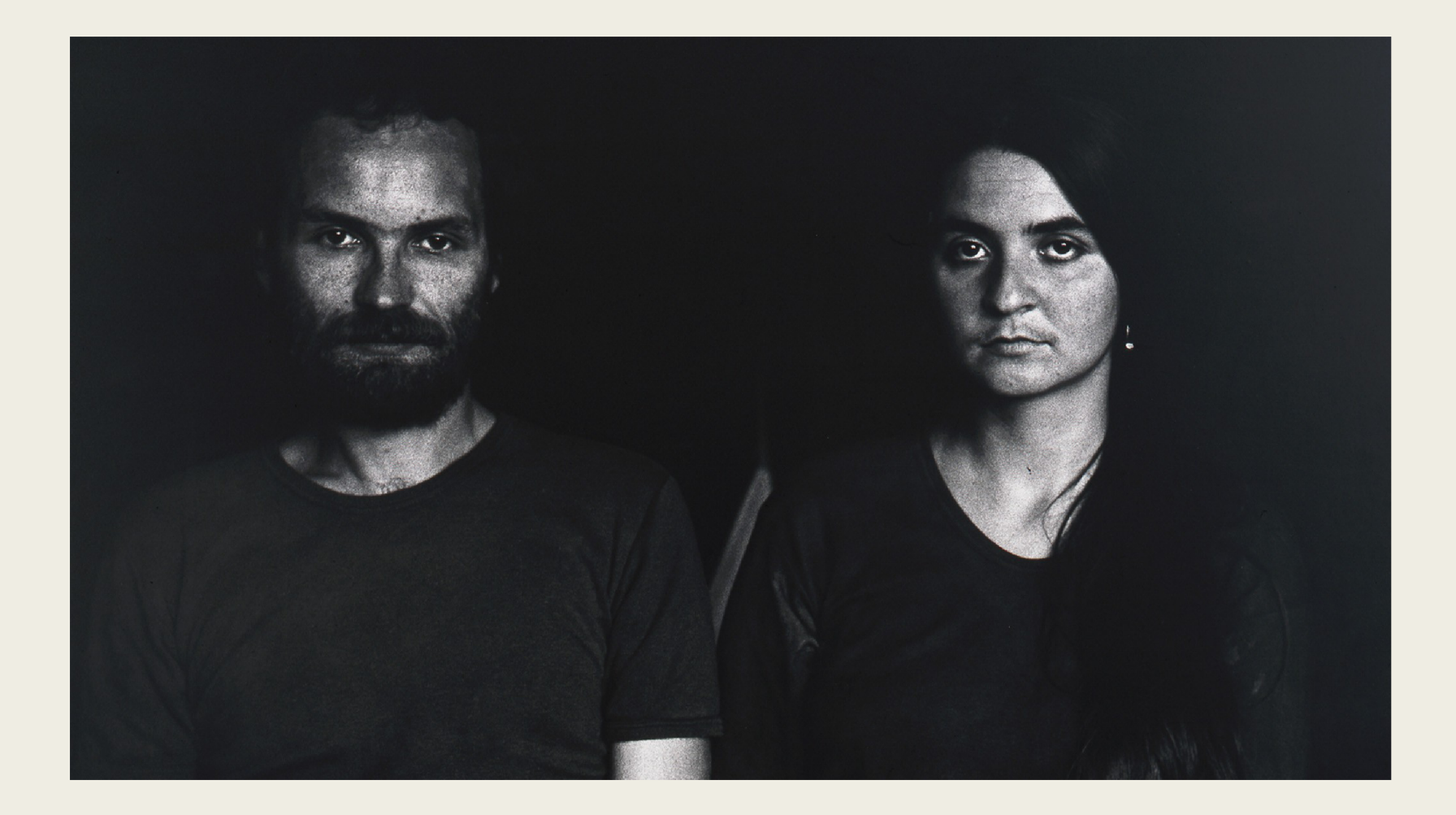

### **Jak nalézt rovnováhu mezi vizuálním popisem díla, faktickými informacemi a osobním vkladem?**

- Formulace zajímavé interpretace, která je podložena fakty a argumenty
- **Dva způsoby, jak podložit své interpretace**
- a) Faktický nebo historický důkaz
- b) Vizuální důkaz

# Příklad špatné kritiky

• Nově získané dílo... demonstruje zájem umělkyně o emocionální a senzorickou translaci, což po ní vyžaduje, aby se povznesla nad nacionalismus a patriarchální společnost stejně jako nad všeobecně známé podmínky lidské existence, a to prostřednictvím komplexní umělecké strategie abstrakce a afektu.

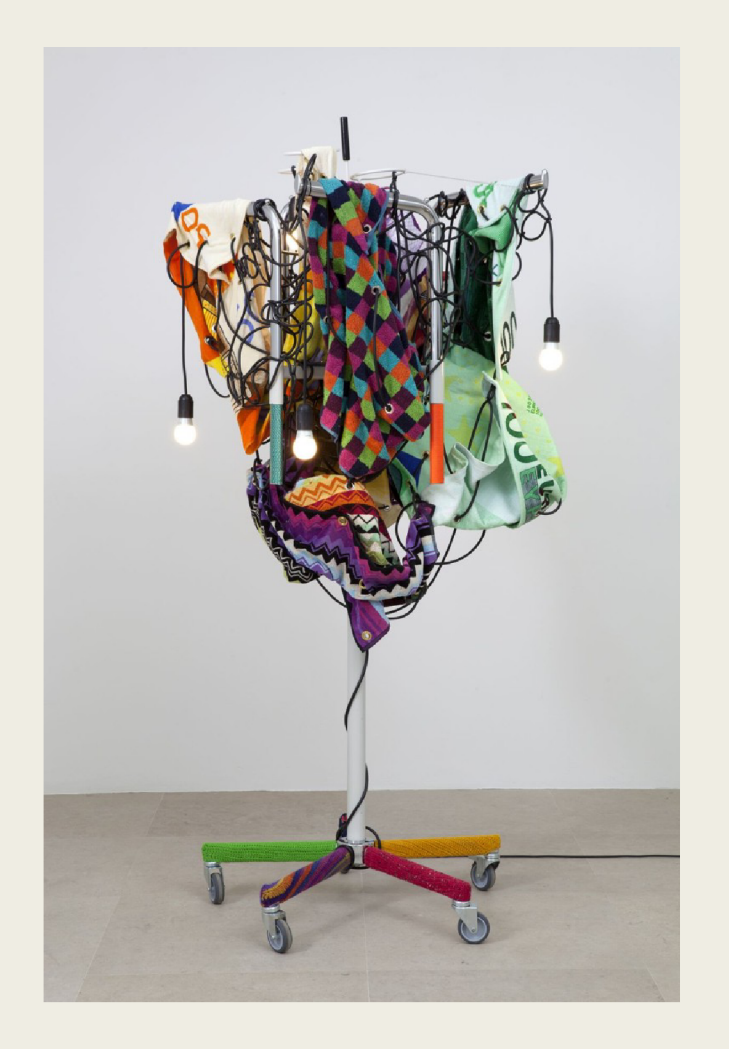

Haegue Yang - Towel Light **Sculpture** 

### Analýza by měla být výstižná bez zbytečných odboček a ulpívání na detailech

**E** Lucien Solvay:

*"Pekařova rodina, která právě vyhrála hlavní cenu v loterii."* 

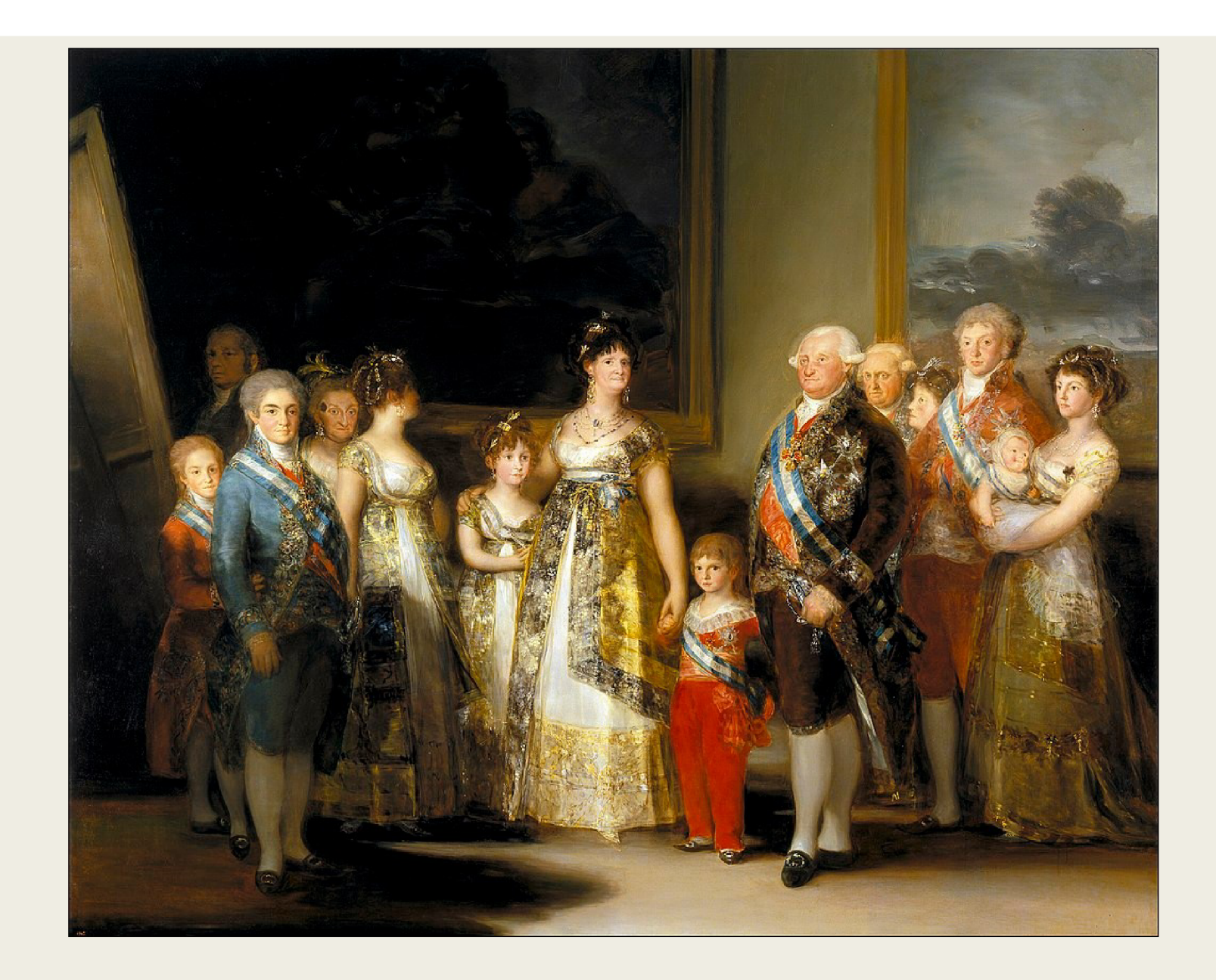

# Michael Baxandall – Jazyk umělecké kritiky

**Tři hlavní problémy umělecké kritiky** 

- Slovník umělecké kritiky je silně poukazující
- Jazyk umělecké kritiky je z velké části a různým způsobem nepřímý
- Popisujeme umělecký objekt za pomoci lineárního textu

### Otázka – jak přiblížit vizuální zajímavost uměleckého objektu

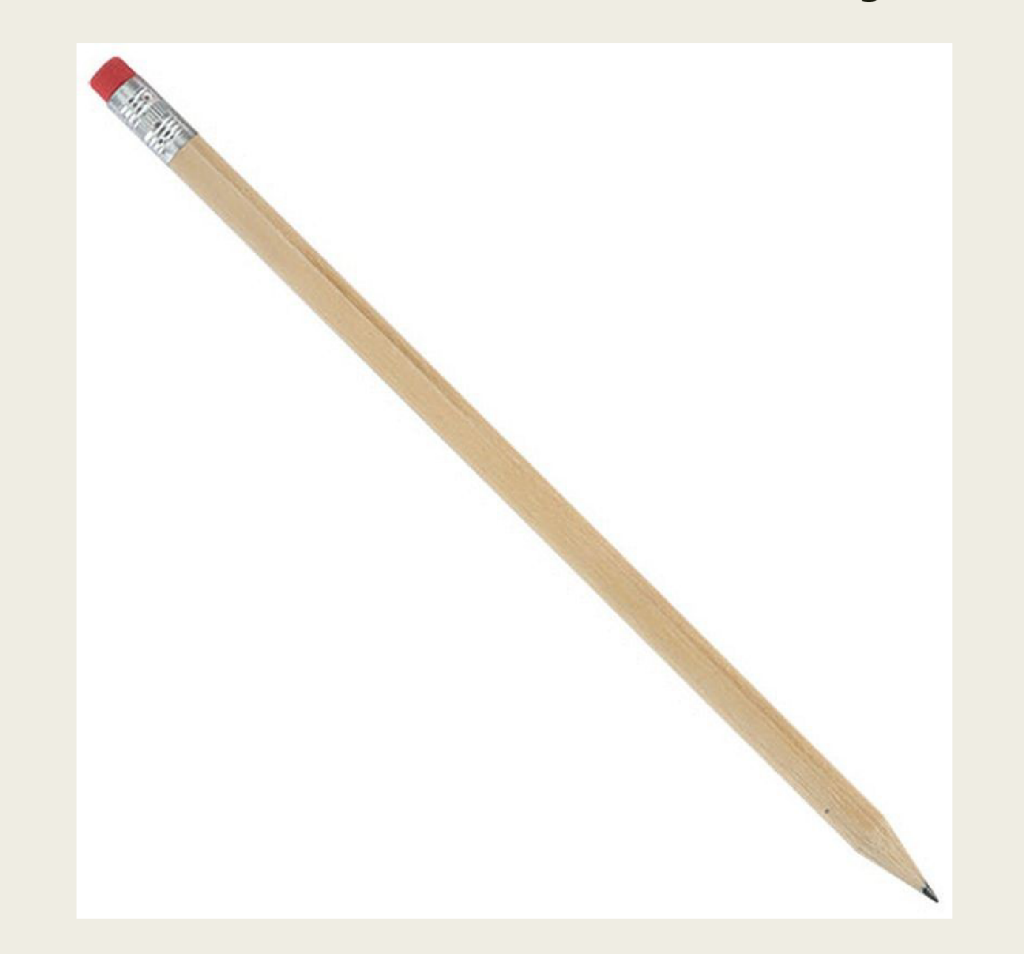

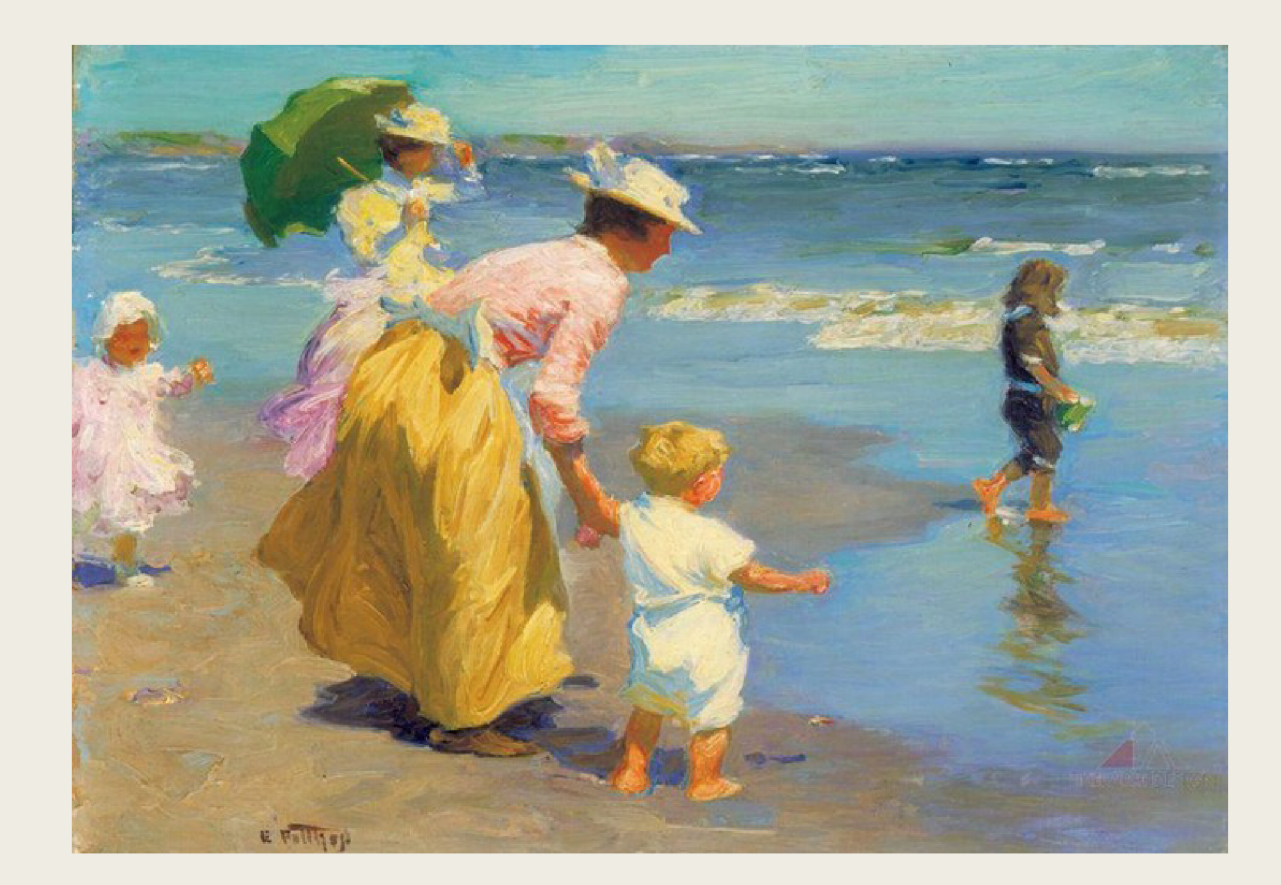

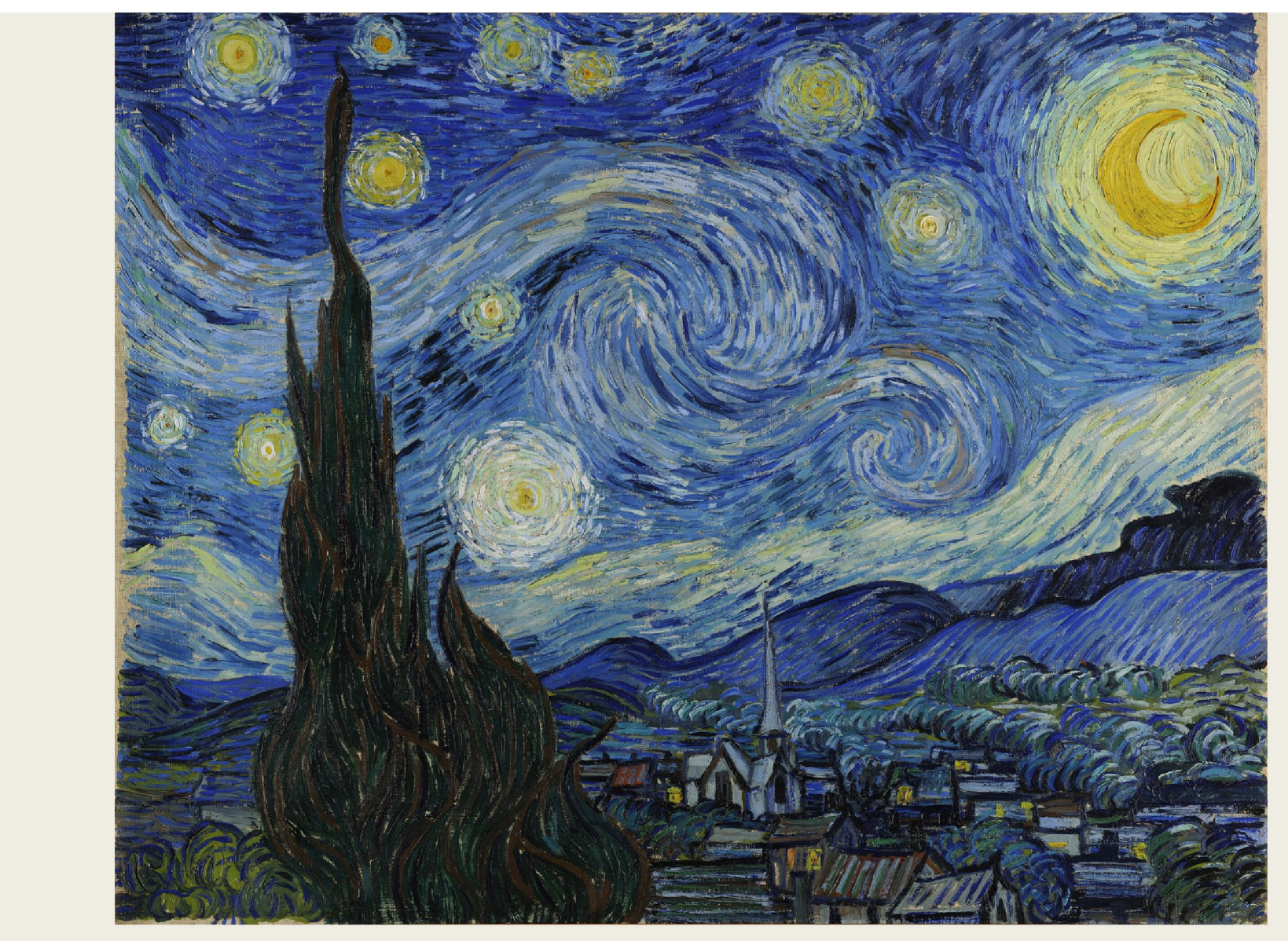

https://www.youtube.com/watch?v=x-FiTQvt9LI

# Nepřímý popis díla - typy

- 1. Metaforický nebo komparativní popis
- 2. Deduktivní nebo příčinný popis
- 3. Subjektová slova

# Problém linearity kritického textu

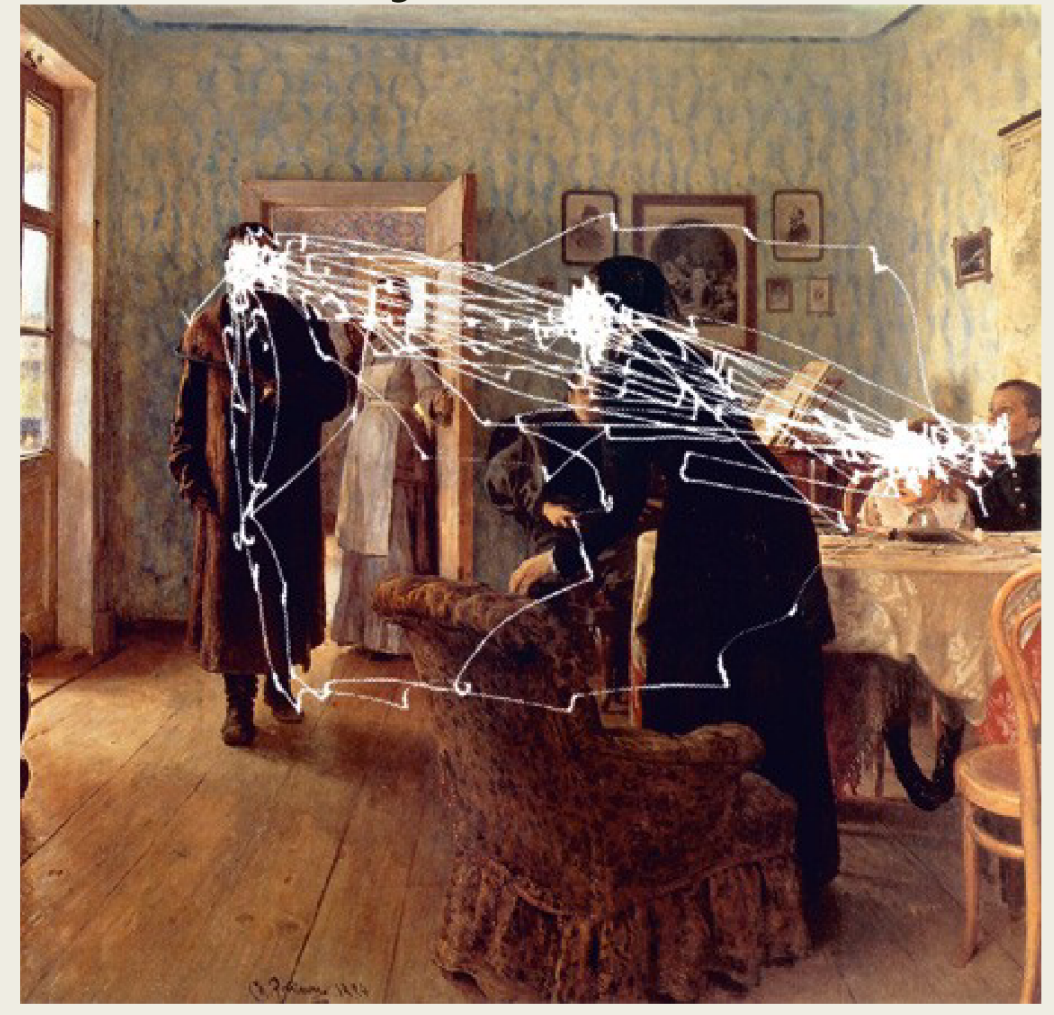

#### Deduktivní kritika

- "Slova vyvozující příčinu jsou hlavním nástrojem demonštratívni přesnosti v umělecké kritice."
- Kritický jazyk evropské kritiky je chudý
- Jazyk čínské klasické kritiky je bohatý

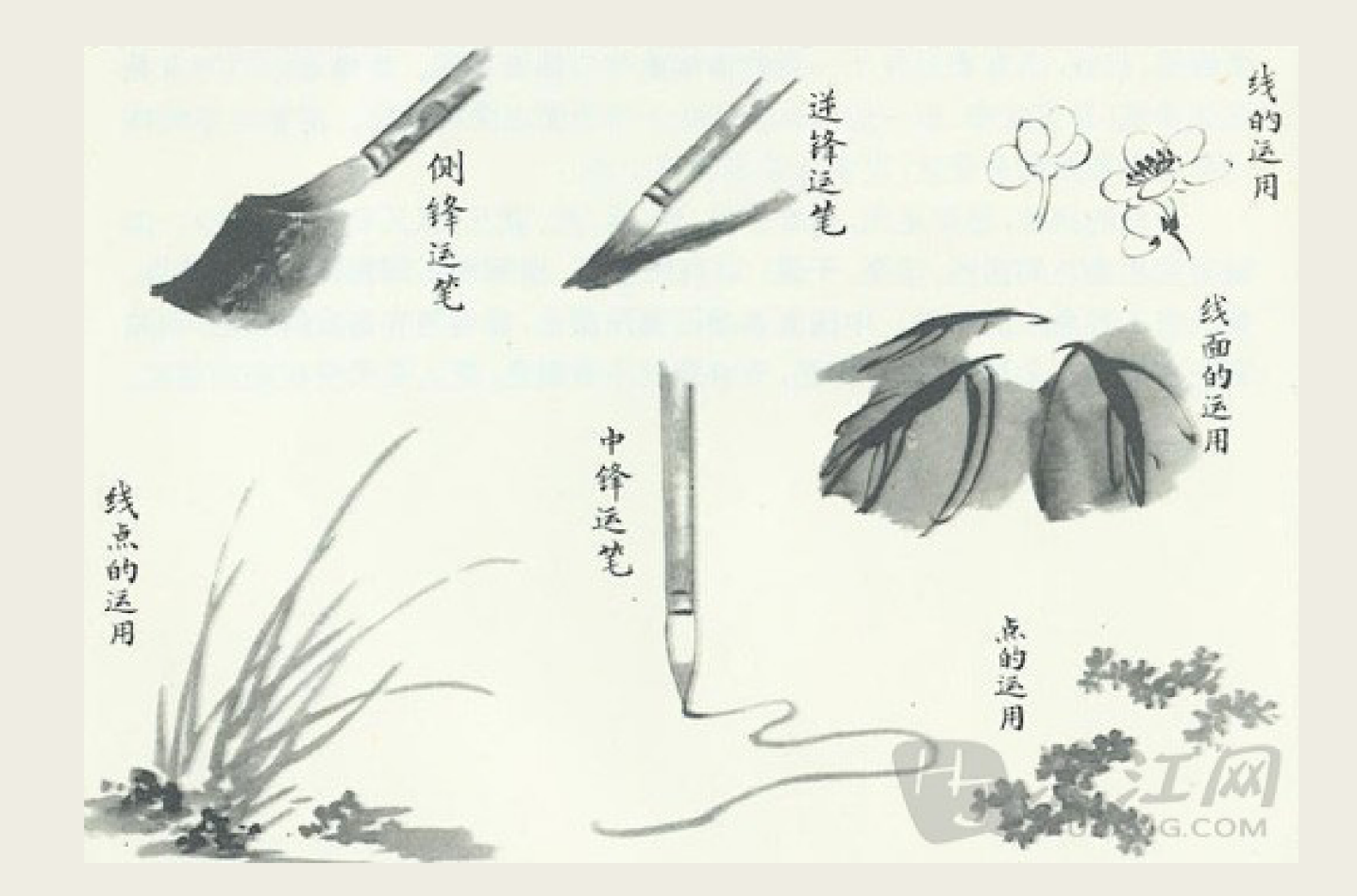

## Příklad analýzy uměleckého díla Teoretik - Tomáš Pospiszyl (1967)

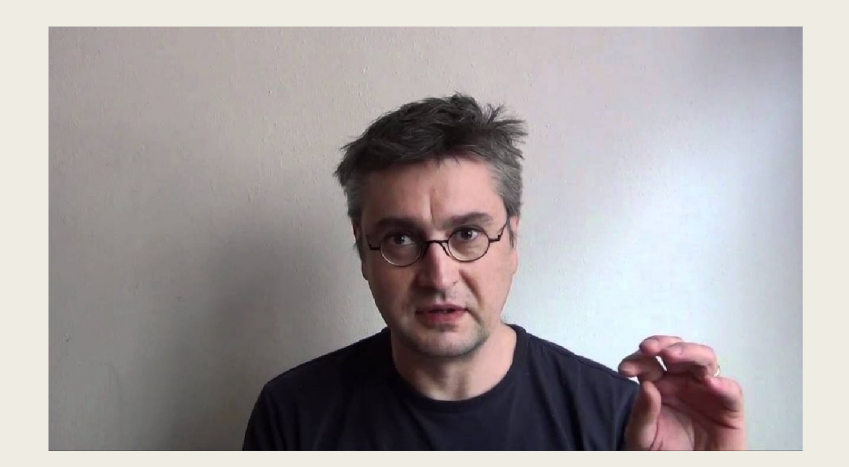

# A2 – Přibylova úhlopříčka

- Umělec Lubomír Přibyl п
- https://www.advojka.cz/ar  $\blacksquare$

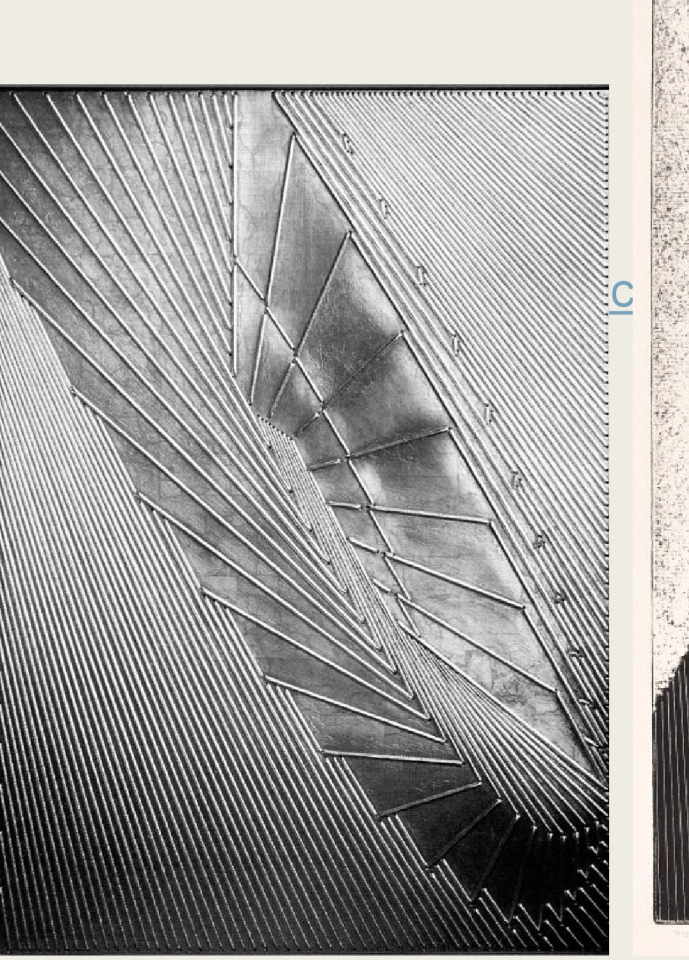

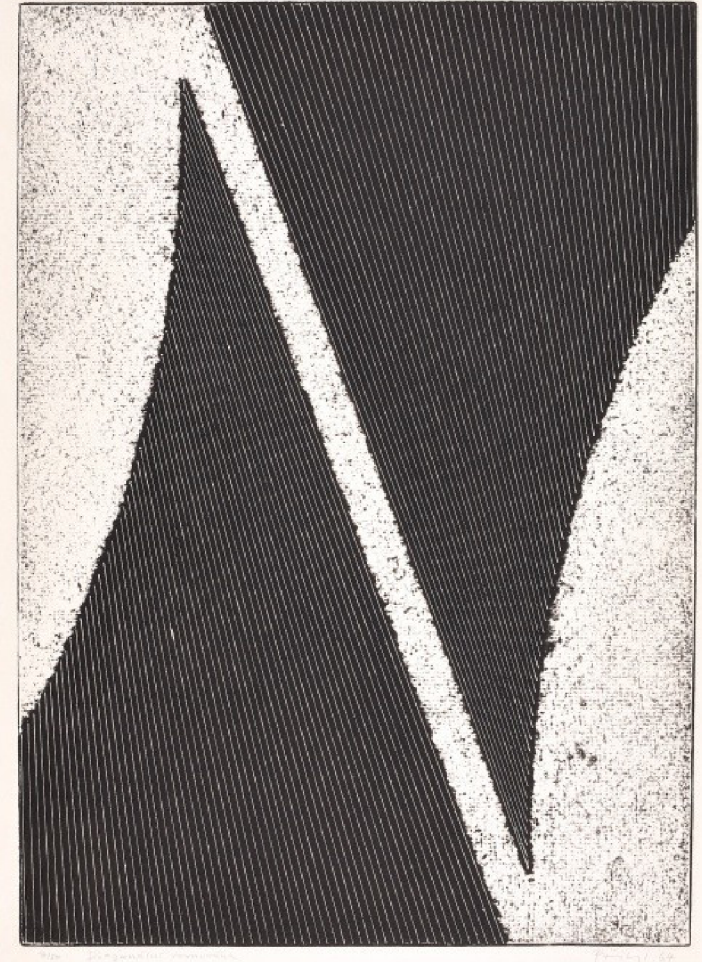

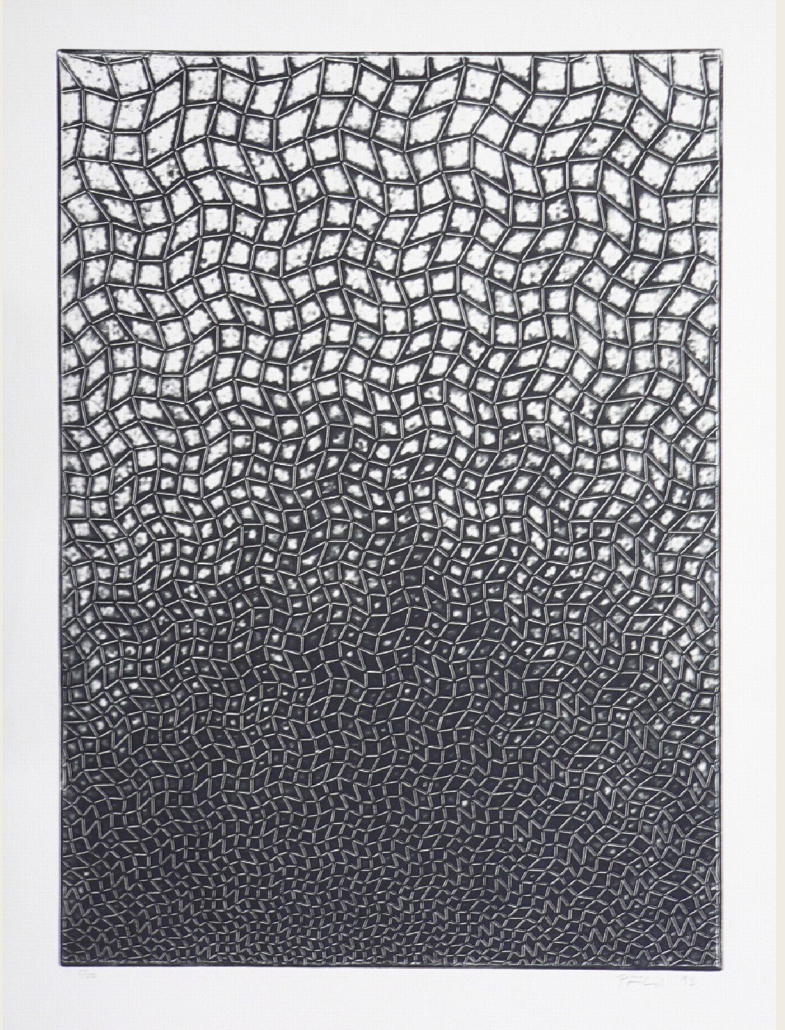

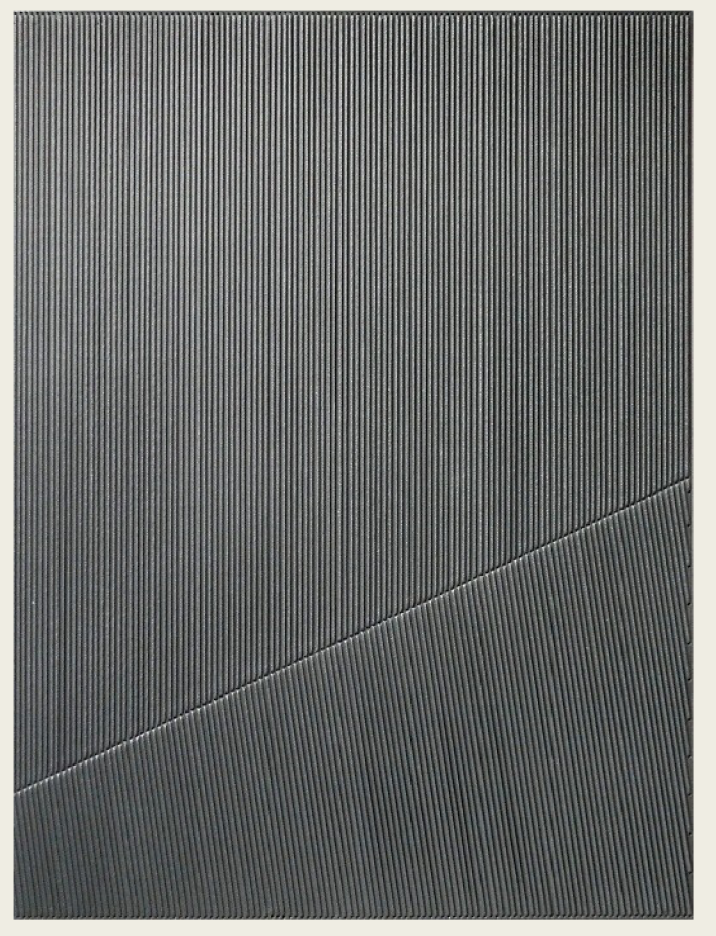

### Jak psát analýzu uměleckého díla doporučení

**1. Je třeba být konkrétní** 

Dílo Haroona Mizry v sobě spojuje různé technologie. Ty společně vytvářejí jistý druh světelného představení doprovázeného specifickým druhem hudby, který by divák rozhodně neočekával.

**2. Když píšeme kritiku, měli bychom mít před sebou obraz uměleckého díla** 

#### 3. Logický postup

Postup od obecného ke konkrétnímu, správné dávkování informací, rozpoznání jejich důležitosti

#### **4. Vyprávění příběhu**

Podněcuje u čtenáře zájem o dílo, kterému se věnujeme

"Když jsem učil na Cooper Union v prvním či druhém roce padesátých let, ně**kdo mi řekl, jak se dostanu** *na* **nedokončenou dálnici v New Jersey. Vzal jsem tři studenty a jel jsem odněkud z Meadows smérem na New Brunswick. Noc byla**  temná a nesvítila žádná světla, nebyly tu značky, čáry, hrazení nebo cokoliv ji**ného s výjimkou temné vozovky ubíhající plochou krajinou, lemovanou vzdálenými kopci a přerušovanou továrními komíny, věžemi, kouřem a barevnými**  světly. Jízda na mě zapůsobila jako zjevení. Cesta a velká část krajiny byly umě**lé, a přesto se nedaly nazvat dílem uměni. Naopak, působily na mé néčím, čím na nic uměni nikdy nepůsobilo. Nejprve jsem nevěděl, co to je. ale tenio zážitek mne ve svém důsledku osvobodil od mnoha názorů, které jsem na umčni měL Zdálo se. že je zde realita, která dosud nenalezla v umčni svůj výraz.** 

**Zkušenost na silnici byla něčím plánovaným, ale něčím, co ještě nebylo sociálně rozpoznáno. Pomyslel jsem si, že by mělo nýt jasné, že tohle je konec umění. Po takovém zážitku vypadá většina maleb dosti pikioriálně. Neexistuje způsob, jak to vyjádřit, něco takového prostě musíte zažít. Později jsem**  v Evropě objevil několik opuštěných startovacích drah pro letadla, opuště-

#### 5. **Komparace**

vhodná pro vysvětlení složitější myšlenky, možnost ukázat dílo z jiné perspektivy

#### **6. Síla metafory**

vhodně zvolená metafora vydá za tisíc slov

# JAK PSÁT O NOVOMEDIÁLNÍM UMĚNÍ

**INSPIRACE** 

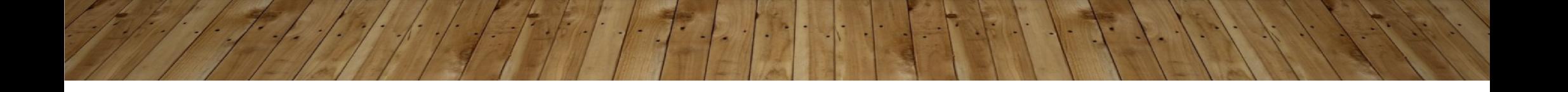

#### 1. ZASAZENÍ DO UMĚLECKO-HISTORICKÉ TRADICE, SROVNÁNÍ S JINÝMI DÍLY

- **John C. Ippolito**
- umělec, lektor, teoretik nových médií
- <http://three.org/ippolito/>
- **článek Deconstruction or Distraction?**
- Srovnání klasických konceptuálních děl s díly umělecké dvojice JODI (Joan Heemskerk and Dirk Paesmans)

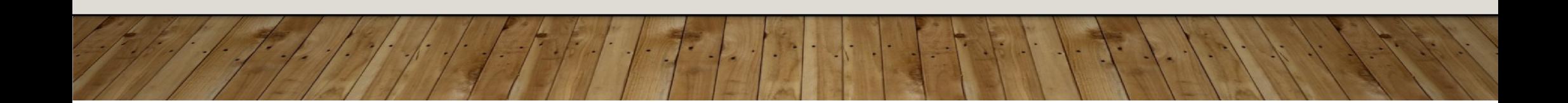

#### **JODI**

#### http://oss.jodi.org/ss.html

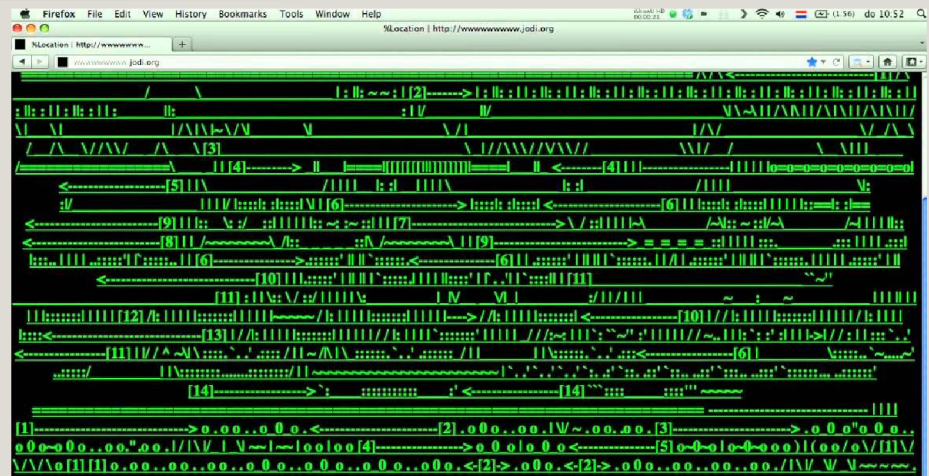

[5] [4] 00 l00 [5] 0\_0 ol0\_0 a0\_0 alo 0\_0 a0\_0 alo 0\_0 advato-0-alo-0-advato-0-advato-0-advato-0-advato-0 ] (0000) | (0000) mmmm

#### https://wwwwwwwww.jodi.org

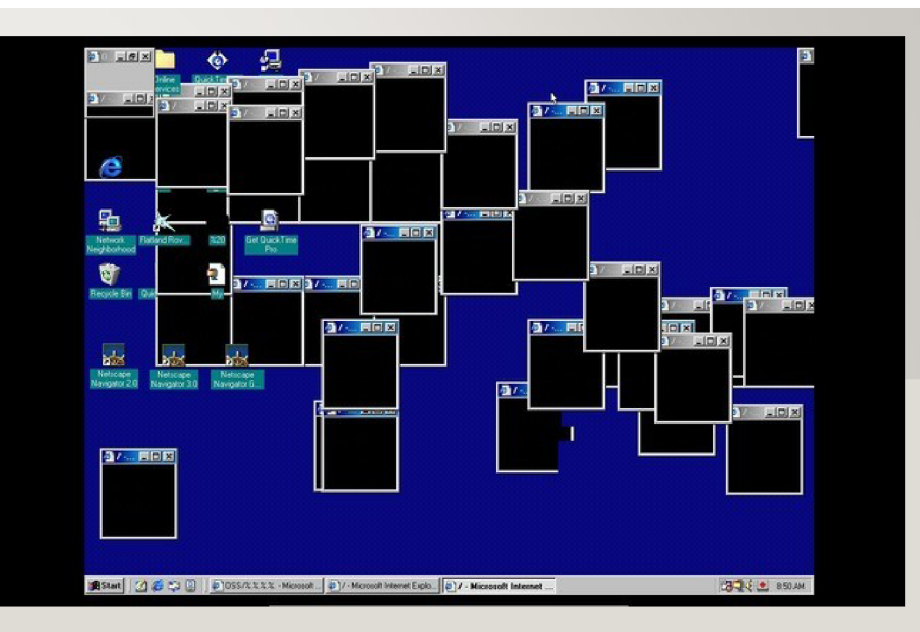

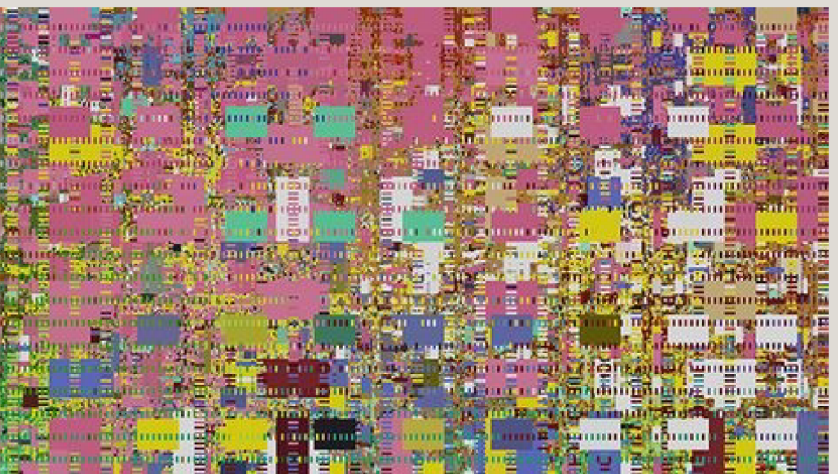

#### MEL BOCHNER - WORKING DRAWINGS AND OTHER VISIBLE THINGS ON PAPER NOT NECESSARILY MEANT TO BE VIEWED AS ART - 1966

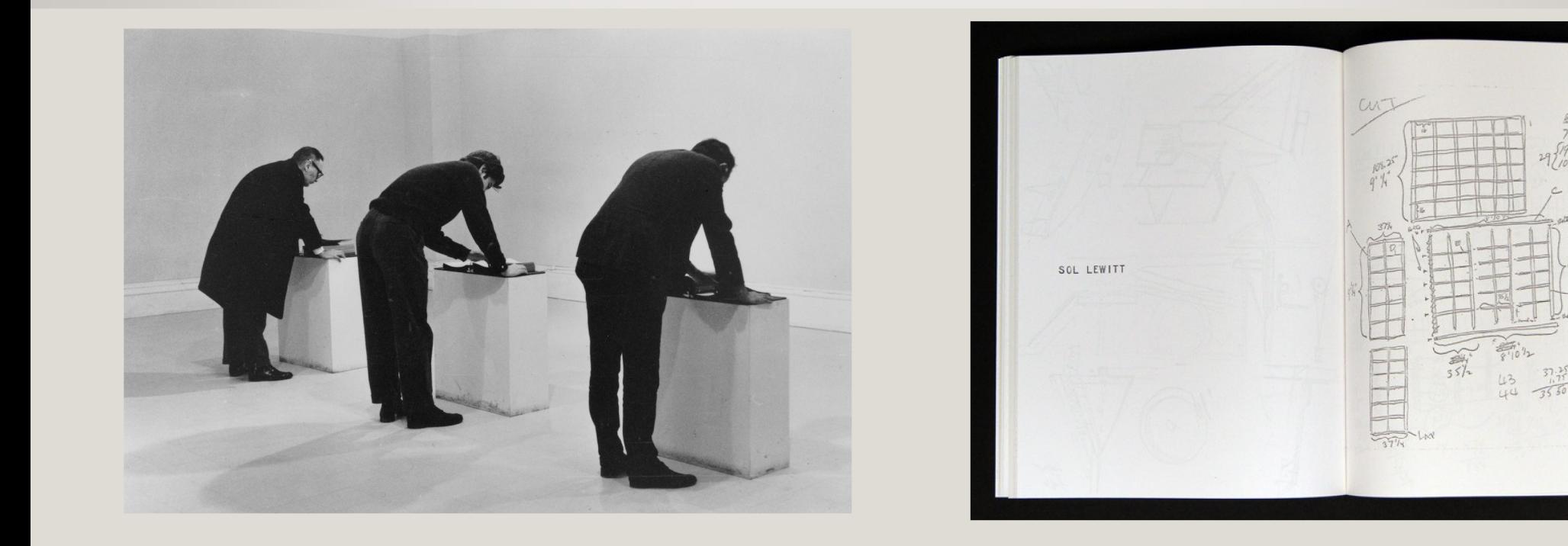

#### 2. ZAHRNOUT DO ANALÝZY VÍCE ROVIN NOVOMEDIÁLNÍHO DÍLA

- Ian Bogost
- Videogames are mess, 2009
- http://www.bogost.com/writing/videogames are a mess. shtml
- · pět úrovní analýzy novomediálního díla

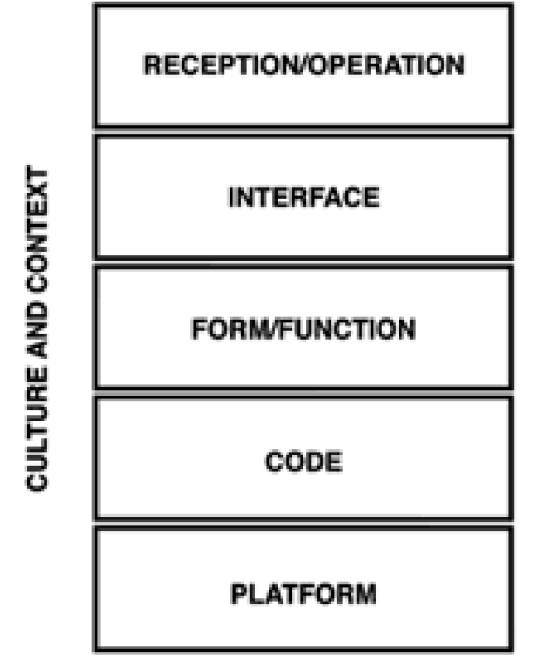

#### PŘÍKLAD – ANALÝZA DÍLA BIENALLE.PY

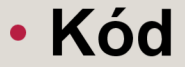

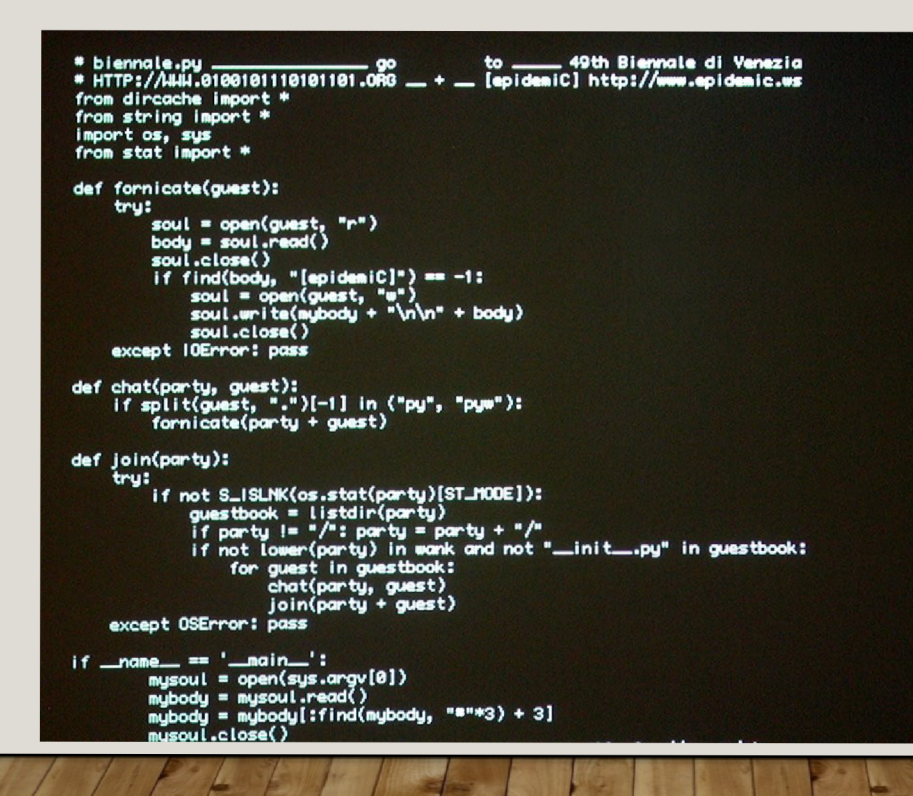

- Forma funkce operace viru
- Interface vizualita, interakce s viditelnými částmi díla

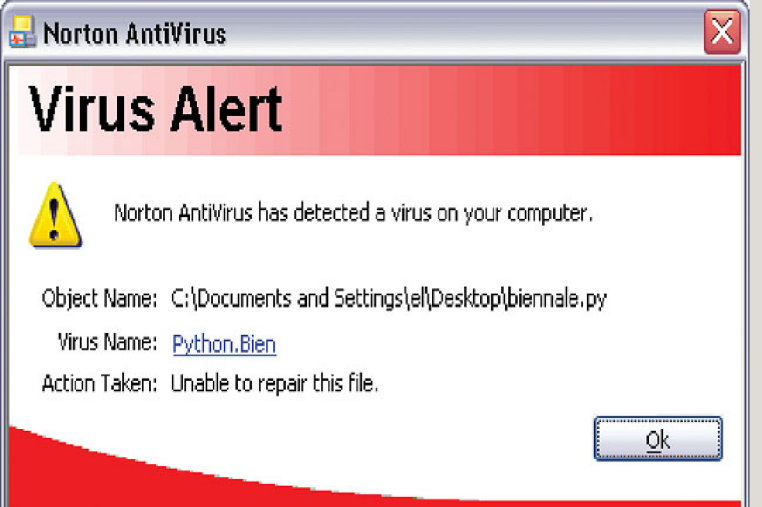

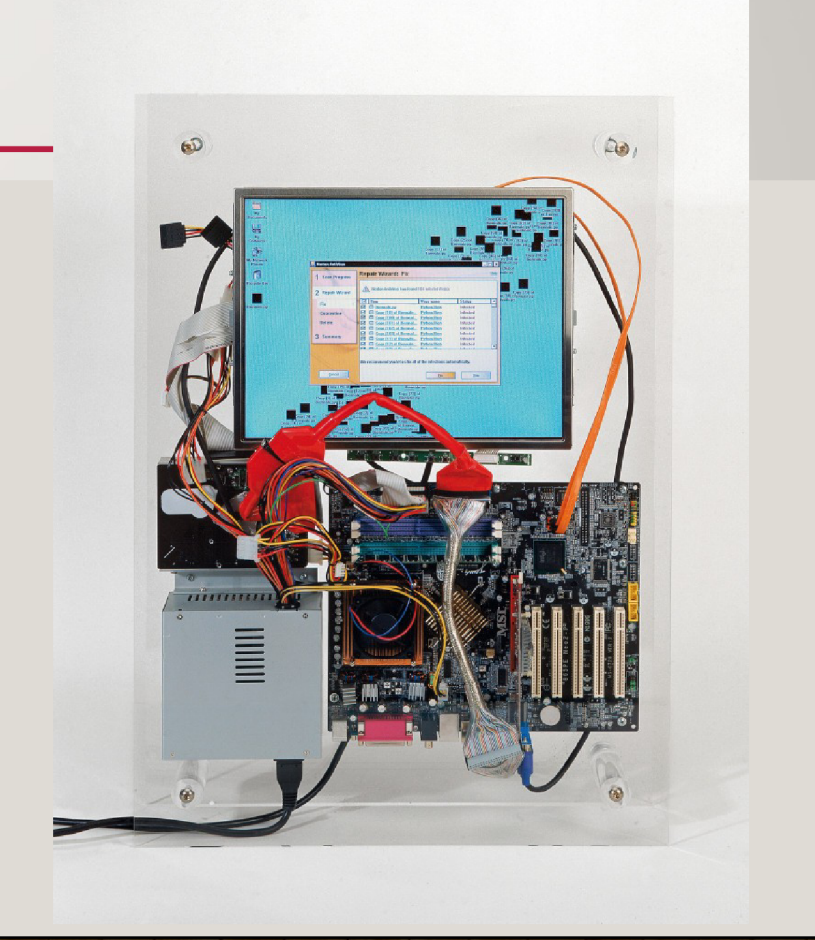

- Recepce a operace
- https://0100101110101101.org/biennale-py/

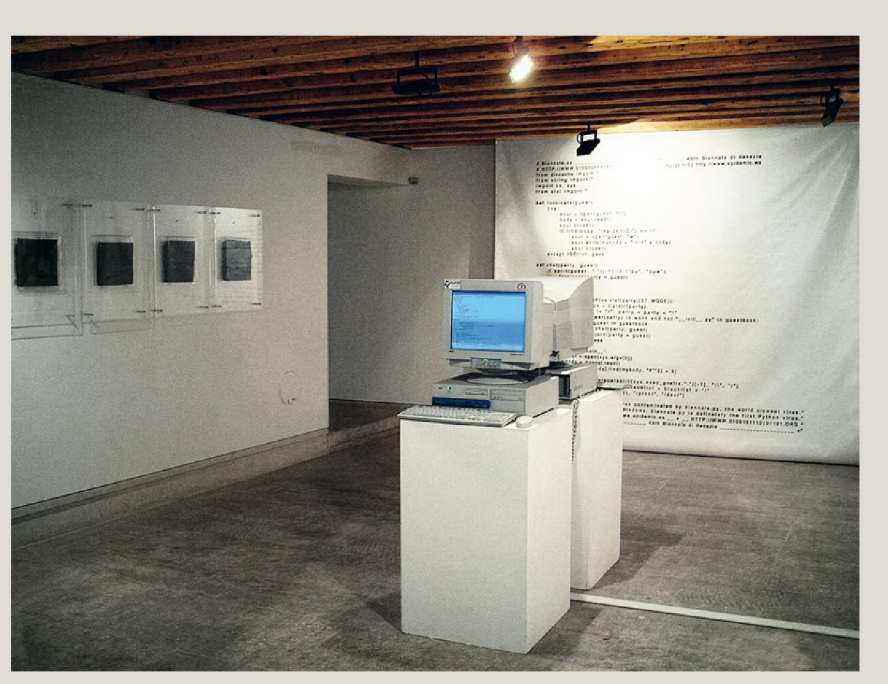

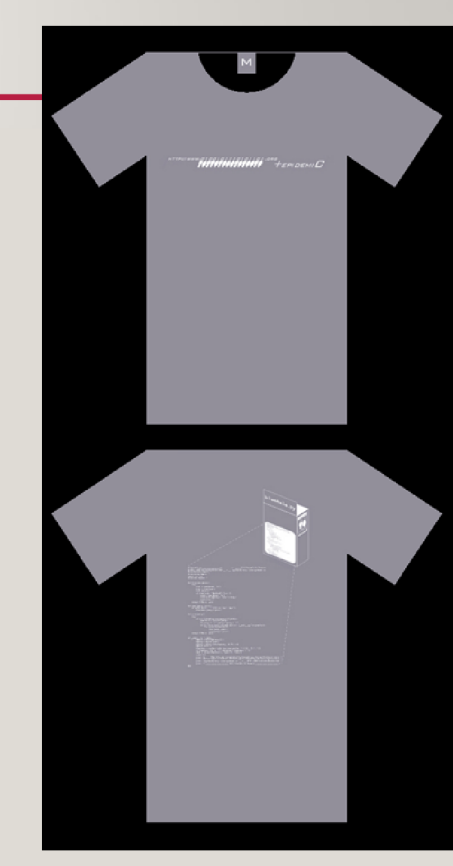

#### AUDIO-VIZUALNI ANALÝZA PROSTŘEDNICTVÍM VIDEA

- **[https://www2.bfi.orq.uk/news-opinion/siqht-sound-maqazine/polls](https://www2.bfi.orq.uk/news-opinion/siqht-sound-maqazine/polls-)survevs/best-video-essays-2019**
- **<https://filmadoba.eu/fad-on-line/audiovizualni-eseie/>**
- **<https://www.polyqon.com/22202828/best-video-essavs-of-2020>**

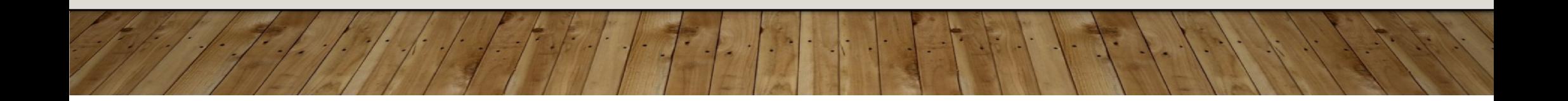